**Краевое государственное бюджетное профессиональное образовательное учреждение «Приморский индустриальный колледж»**

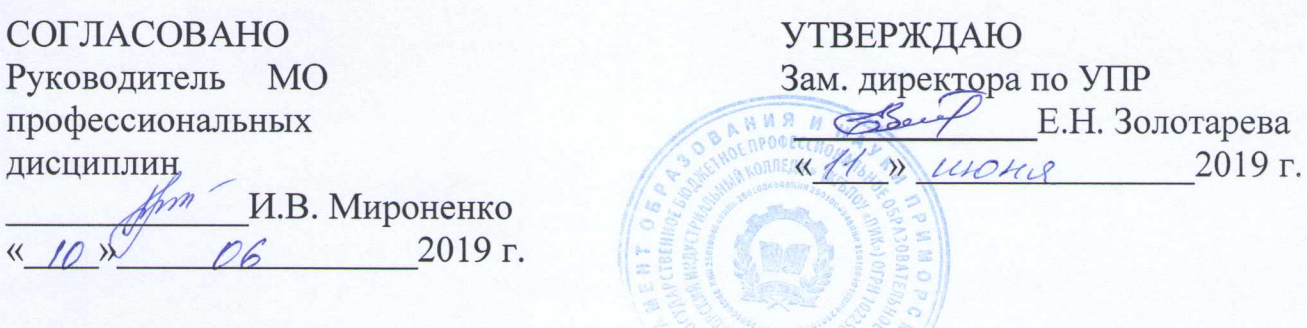

## **КОМПЛЕКТ КОНТРОЛЬНО-ОЦЕНОЧНЫХ СРЕДСТВ**

для оценки результатов освоения профессионального модуля

## **ПМ.ОЗ Модернизация аппаратного обеспечения персональных компьютеров, серверов, периферийных устройств и оборудования**

Программа подготовки квалифицированных рабочих по профессии среднего профессионального образования технологического профиля

**09.01.01 Наладчик аппаратного и программного обеспечения**

на базе основного общего образования с получением среднего общего образования

г. Арсеньев

Комплект оценочных средств для проведения промежуточной аттестации по профессиональному модулю ПМ.03 Модернизация аппаратного обеспечения персональных компьютеров, серверов, периферийных устройств и оборудования разработан в соответствии с требованиями федерального государственного образовательного стандарта среднего профессионального образования (утв. Приказом Министерства образования и науки Российской Федерации от 02.08.2013 № 852, с изменениями пр. от 09.04.2015 № 391) по профессии **09.01.01 Наладчик аппаратного и программного обеспечения**, входящей в состав укрупненной группы направлений подготовки и специальностей **09.00.00 Информатика и вычислительная техника**.

**Организация-разработчик:** КГБПОУ «Приморский индустриальный колледж»

## **Разработчик:**

Сережкина А.Ю., преподаватель КГБПОУ «Приморский индустриальный колледж»

### **I. Паспорт комплекта оценочных средств**

#### 1. **Общие положения**

Результатом освоения профессионального модуля является готовность обучающегося к выполнению вида профессиональной деятельности Модернизация аппаратного обеспечения персональных компьютеров, серверов, периферийных устройств и оборудования. Для подтверждения такой готовности обязательна констатация сформированности у обучающегося всех профессиональных компетенций, входящих в состав профессионального модуля. Общие компетенции формируются в процессе освоения ОПОП в целом, поэтому по результатам освоения профессионального модуля возможно оценивание положительной динамики их формирования.

Сформировать **профессиональные компетенции** (ПК) и **общие компетенций** (ОК):

ПК 3.1. Оптимизировать конфигурацию средств вычислительной техники в зависимости от предъявляемых требований и решаемых пользователем задач.

ПК 3.2. Удалять и добавлять компоненты персональных компьютеров и серверов, заменять на совместимые.

ПК 3.3. Заменять, удалять и добавлять основные компоненты периферийных устройств, оборудования и компьютерной оргтехники.

ОК 1. Понимать сущность и социальную значимость будущей профессии, проявлять к ней устойчивый интерес.

ОК 2. Организовывать собственную деятельность, исходя из цели и способов ее достижения, определенных руководителем.

ОК 3. Анализировать рабочую ситуацию, осуществлять текущий и итоговый контроль, оценку и коррекцию собственной деятельности, нести ответственность за результаты своей работы.

ОК 4. Осуществлять поиск информации, необходимой для эффективного выполнения профессиональных задач.

ОК 5. Использовать информационно-коммуникационные технологии в профессиональной деятельности.

ОК 6. Работать в команде, эффективно общаться с коллегами, руководством, клиентами.

**В результате изучения профессионального модуля обучающийся должен иметь практический опыт**:

- 1. оптимизации конфигурации средств вычислительной техники в зависимости от предъявляемых требований и решаемых пользователем задач;
- 2. удаления и добавления аппаратных компонентов (блоков) персональных компьютеров и серверов, и замены на совместимые;
- 3. замены, удаления и добавления основных компонентов периферийных устройств, оборудования и компьютерной оргтехники.

**В результате изучения профессионального модуля обучающийся должен уметь:**

- 1. удалять и добавлять компоненты (блоки) персональных компьютеров и серверов, заменять на совместимые;
- 2. заменять, удалять и добавлять основные компоненты периферийных устройств, оборудования и компьютерной оргтехники;
- 3. обеспечивать совместимость компонентов персональных компьютеров и серверов, периферийных устройств и оборудования;
- 4. вести отчетную и техническую документацию.

**В результате изучения профессионального модуля обучающийся должен знать**:

- 1. классификацию видов и архитектуру персональных компьютеров и серверов;
- 2. устройство персональных компьютеров и серверов, основные блоки, функции и технические характеристики;
- 3. виды и назначение периферийных устройств, их устройство и принцип действия, интерфейсы подключения и правила эксплуатации;
- 4. принципы установки и настройки основных компонентов операционной системы и драйверов периферийного оборудования;
- 5. методики модернизации аппаратного обеспечения;
- 6. нормативные документы по установке, эксплуатации и охране труда при работе с персональным компьютером, периферийным оборудованием и компьютерной оргтехникой.

## **1.2. Формы промежуточной аттестации по профессиональному модулю**.

Обязательной формой аттестации по итогам освоения программы профессионального модуля является экзамен (квалификационный). Результатом этого экзамена является однозначное решение: «вид профессиональной деятельности освоен / не освоен». Для составных элементов профессионального модуля дополнительно предусмотрена промежуточная аттестация.

| Элемент модуля | Формы промежуточной аттестации |
|----------------|--------------------------------|
| МДК 03.01      | Дифференцированный зачет       |
| УП 03.01       | Дифференцированный зачет       |
| ПП 03.01       | Дифференцированный зачет       |
| <b>TIM 03</b>  | Экзамен (квалификационный)     |

**Запланированные формы промежуточной аттестации.**

# **II. Комплект оценочных средств по МДК 03.01. Модернизация аппаратного обеспечения персональных компьютеров и серверов**

Максимальное время выполнения тестовых заданий - 40 мин.

Ответы на тестовые задания заносятся в бланк тестового задания.

## **Тест по теме «Аппаратное обеспечение ПК»**

*Персональный компьютер состоит из* (Укажите все правильные ответы):

- 1. системного блока;
- 2. монитора;
- 3. клавиатуры;
- 4. дополнительных устройств;
- 5. комплекса мультимедиа.
- 2. *Микропроцессор предназначен для:*
	- *1.* Управления работой компьютера и обработки данных;
	- 2. Ввода информации в компьютер и вывода ее на принтер;
	- 3. Обработки текстовых данных.
- 3. *Разрядность микропроцессора это:*
	- *1.* Наибольшая единица информации;
	- 2. количество битов, которое воспринимается микропроцессором как единое целое;
	- 3. наименьшая единица информации.
- 4. *Микропроцессоры различаются между собой:*
	- 1. Устройствами ввода и вывода;
	- 2. Разрядностью и тактовой частотой;
	- 3. Счетчиками времени.
- 5. *Постоянная память предназначена для:*
	- 1. Длительного хранения информации;
	- 2. Хранения неизменяемой информации;
	- 3. Кратковременного хранения информации в текущий момент времени.
- 6. *Устройствами внешней памяти являются* (Укажите все правильные ответы):
	- 1. Накопители на гибких магнитных дисках;
	- 2. Оперативные запоминающие устройства;
	- 3. Накопители на жестких магнитных дисках;
	- 4. Стриммеры;
	- 5. Плоттеры
- 7. *Информация на магнитных дисках записывается:*
	- 1. В специальных магнитных окнах;
	- 2. По концентрическим дорожкам и секторам;
	- 3. По индексным отверстиям.
- 8. *К устройствам ввода информации относятся* (Укажите все правильные ответы):
	- 1. клавиатура;
- 2. дигитайзер;
- 3. мышь;
- 4. джойстик;
- 5. плоттер;
- 6. сетевой адаптер;
- 7. сенсорный экран.
- 9. *Принтер предназначен для:*
	- 1. Ввода алфавитно-цифровых данных;
	- 2. Вывода информации на бумагу;
	- 1. Вывода на экран текстовой и графической информации.
- 2. *Функции системной шины состоят в:*
	- 1. Постоянном хранении самозагружаемой части операционной системы;
	- 2. Передачи информации между микропроцессором и устройствами компьютера;
	- 3. Архивном копировании больших объемов данных.
- 3. *Клавиатура предназначена для:*
	- 1. Ввода алфавитно-цифровых данных;
	- 2. Вывода информации на бумагу;
	- 1. Вывода на экран текстовой и графической информации.
- 2. *Если разрядность процессора равна 64, то его регистр имеет размер:*
	- 1. 2 байта;
	- 2. 4 байта;
	- 3. 8 байтов;
	- 4. 16 байтов;
	- 5. 6 байтов.
- 13. *Видеомонитор может работать в режимах* (Укажите все правильные ответы):
	- 1. *алфавитном;*
	- 2. *текстовом;*
	- 3. *цифровом;*
	- 4. *графическом.*
- 14. *У лазерного принтера по сравнению со струйным:*
	- 1. выше быстродействие, но ниже качество печати;
	- 2. ниже быстродействие, но выше качество печати;
	- 3. ниже быстродействие и качество печати;
	- 4. нет никаких преимуществ;
	- 5. выше быстродействие и качество печати.
- 15. *Многопроводная линия для информационного обмена между устройствами компьютера называется:*
	- 1. плоттером;
	- 2. контроллером;
	- 3. магистралью;
	- 4. модемом;
	- 5. провайдером.
- 16. *Скорость работы компьютера зависит от:*
	- 1. вида обрабатываемой информации;
- 2. организации интерфейса операционной системы;
- 3. объема внешнего запоминающего устройства;
- 4. объема обрабатываемой информации;
- 5. тактовой частоты процессора.
- 17. *Содержимое ячейки памяти процессора называется:*
	- 1. адресным пространством;
	- 2. машинным словом;
	- 3. разрядностью;
	- 4. регистром;
	- 5. двоичным кодом.

### 18. *При отключениях компьютера от сети информация исчезает из:*

- 1. из оперативной памяти;
- 2. из постоянного запоминающего устройства;
- 3. стирается на жестком диске;
- 4. стирается на магнитном диске;
- 5. стирается на компакт-диске;

### 19. *Принцип программного управления компьютера предполагает:*

- 1. двоичное кодирование данных в компьютере;
- 2. необходимость использования операционной системы для синхронной работы работы аппаратных средств;
- 3. использование прикладных программ для решения различного класса задач;
- 4. возможность автоматического выполнения серии команд без внешнего вмешательства;
- 5. наличие программы, управляющей работой компьютера.
- 20. *Во время выполнения прикладная программа хранится:*
	- 1. в видеопамяти;
	- 2. в процессоре;
	- 3. на жестком диске;
	- 4. в оперативной памяти;
	- 5. в устройстве управления.
- 21. *Для долговременного хранения информации служит:*
	- 1. оперативная память;
	- 2. процессор;
	- 3. внешняя память;
	- 4. дисковод;
	- 5. блок питания.
- 22. *Для чего память ЭВМ не предназначена:*
	- 1. запись информации;
	- 2. хранение информации;
	- 3. выдача информации;
	- 4. преобразование информации.
- 23. *Что такое дигитайзер?*
	- 1. графопостроитель;
	- 2. джойстик;
	- 3. графический планшет;
- 4. вид сенсорного экрана.
- 24. *Основной характеристикой какого внешнего устройства является разрешающая способность?*
	- 1. сканер;
	- 2. модем;
	- 3. стример;
	- 4. микрофон
- 25. *Какой термин в отечественной литературе используется как эквивалент понятию «кристалл»?*
	- 1. «чипе»;
	- 2. «чупс»;
	- 3. «чип»;
	- 4. «чоп».

## **Тема: Внутренние устройства ПК. Материнская плата**

- *1. Основные блоки персонального компьютера (4 отв.)*
- *1.* системный блок
- 2. монитор
- 3. клавиатура
- 4. принтер
- 5. мышь
- 6. сканер
- 7. джойстик
- 8. плоттер

#### *2. Какие устройства находятся в системном блоке?*

- 1. блок питания
- 2. материнская плата
- 3. адаптеры внешних устройств (карты)
- 4. дисковод (FDD, НГМД)
- 5. дискеты
- 6. накопитель на жёстком диске (HDD, НЖМД)
- 7. FLASH-карта
- 8. CD ROM
- 9. сканер

#### *3. Какие устройства установлены на материнской плате?*

- 1. дисковод (FDD, НГМД)
- 2. адаптеры внешних устройств
- 3. клавиатура
- 4. шина
- 5. постоянная память (ROM BIOS)
- 6. чипсет
- 7. процессор
- 8. оперативная память (RAM, ОЗУ)
- 9. жёсткий диск (HDD, НЖМД)
- *4. Материнская плата это*

1. плата, к которой подключается внешнее устройство

2. микросхема, выполняющая вычисления

3. основная плата, в которую вставляются остальные платы и микросхемы

*5. Микросхема, выполняющая вычисления (арифметические и логические операции), обработку числовой информации - это*

- 1. адаптеры и контроллеры внешних устройств
- 2. шина
- 3. чмпсет
- 4. сканер
- 5. процессор
- 6. оперативная память (RAM, ОЗУ)

### *6. Назначение постоянной памяти ROM BIOS*

1. передача информации между устройствами материнской платы

2. хранение начальных установок, часов и микропрограммы начальной загрузки ПК

3. выполнение вычислений, обработка числовой информации

4. управление логикой материнской платы и распределением данных между её устройствами

- 5. хранение программ и данных во время их работы
- 7. *ROM BIOS это:*
- 1. оперативная память (ОЗУ)
- 2. постоянная память (ПЗУ)

#### *8. Батарейка на материнской плате нужна:*

- 1. для подпитки оперативной памяти при работающем ПК
- 2. да не нужна она там!

3. для подпитки постоянной памяти ROM BIOS, когда компьютер выключен

*9. В постоянной памяти ROM BIOS хранятся:*

- 1. начальные настройки компьютера
- 2. системные часы
- 3. выполняющиеся программы и данные при работе ПК
- 4. микропрограмма начальной загрузки компьютера
- 5. любые данные

## *10. Назначение процессора*

1. передача информации между устройствами материнской платы

2. хранение начальных установок и микропрограммы начальной загрузки ПК

3. выполнение вычислений, обработка числовой информации

4. управление логикой материнской платы и распределением данных между её устройствами

5. хранение выполняемых программ и данных во время работы ПК

## *11. Процессор - это*

- 1. основная плата, на которой устанавливаются платы и микросхемы
- 2. плата, к которой подключается внешнее устройство

#### 3. микросхема, выполняющая вычисления

#### *12. Основная характеристика процессора*

- 1. быстродействие, скорость вычислений
- 2. скорость передачи данных
- 3. ёмкость

#### *13. Быстродействие процессора характеризуется*

- 1. тактовой частотой, измеряемой в МГц и ГГц
- 2. ёмкостью, измеряемой в кб, Мб, Гб

#### *14. Тактовая частота - это*

- 1. кол-во выполняемых элементарных операций в секунду
- 2. кол-во передаваемой информации в секунду
- 3. максимальный объём вмещаемой информации

*15. Единица измерения тактовой частоты*

- 1. мегагерц (МНz, МГц), гигагерц (GHz, ГГц)
- 2. мегабайт (Mb, Мб), гигабайт (Gb, Гб)

#### *16. Назначение шины*

- 1. передача информации между устройствами материнской платы
- 2. хранение начальных установок и микропрограммы начальной загрузки ПК
- 3. выполнение вычислений, обработка числовой информации
- 4. управление логикой материнской платы и распределением данных между её устройствами
- 5. хранение выполняемых программ и данных во время работы ПК

#### *17. Основная характеристика шины*

- 1. скорость вычислений
- 2. скорость передачи данных
- 3. ёмкость

#### *18. Быстродействие шины характеризуется*

- 1. тактовой частотой, измеряемой в МГц и ГГц
- 2. ёмкостью, измеряемой в кб, Мб, Гб

#### *19. Назначение оперативной памяти (RAM, ОЗУ)*

1. передача информации между устройствами материнской платы

2. хранение начальных установок и микропрограммы начальной загрузки ПК

3. выполнение вычислений, обработка числовой информации

4. управление логикой материнской платы и распределением данных между её устройствами

5. хранение выполняемых программ и данных во время работы ПК

*20. Основная характеристика оперативной памяти (RAM, ОЗУ)*

- 1. скорость вычислений
- 2. скорость передачи данных
- 3. ёмкость
- *21. Ёмкость это*
- 1. кол-во выполняемых элементарных операций в секунду
- 2. кол-во передаваемой информации в секунду
- 3. максимальный объём вмещаемой информации

#### *22. Единица измерения ёмкости накопителя*

- 1. мегагерц (МНz, МГц), гигагерц (GHz, ГГц)
- 2. мегабайт (Mb, Мб), гигабайт (Gb, Гб)

### *23. RAM это:*

- 1. оперативная память (ОЗУ)
- 2. постоянная память (ПЗУ)

### *24. Адаптер - это*

1. основная плата, в которую вставляются остальные платы и микросхемы

- 2. плата, к которой подключается внешнее устройство
- 3. микросхема, выполняющая вычисления

*25. Электронная плата в системном блоке, к которой подключаются внешние устройства*

- 1. дисковод (FDD, НГМД)
- 2. адаптер (карта)
- 3. шина
- 4. накопитель на жёстком диске (HDD, НЖМД)
- 5. блок питания
- 6. процессор
- 7. оперативная память (RAM, ОЗУ)

#### *26. Адаптеры внешних устройств (карты) вставляются:*

- 1. в разъём USB на задней стенке системного блока
- 2. в сокет материнской платы
- 3. в слоты материнской платы

#### *27. Процессор вставляется:*

- 1. в разъём USB на задней стенке системного блока
- 2. в сокет материнской платы
- 3. в слоты материнской платы

#### *28. Слоты материнской платы это:*

- 1. разъёмы на материнской плате, куда вставляются адаптеры внешних устройств (карты)
- 2. разъём на материнской плате, куда вставляется процессор
- 3. разъём на задней стенке системного блока

## *29. Сокет материнской платы это:*

### 1. разъёмы на материнской плате, куда вставляются адаптеры внешних устройств (карты)

- 2. разъём на материнской плате, куда вставляется процессор
- 3. разъём на задней стенке системного блока

#### *30. К видеокарте (видеоадаптеру) подключается*

- 1. колонки, микрофон
- 2. монитор
- 3. принтер, сканер, мышь и др. внешние устройства
- 4. локальная компьютерная сеть

*31. К звуковой карте (аудиокарте, аудиоадаптеру) подключается*

- 1. колонки, микрофон
- 2. монитор
- 3. принтер, сканер, мышь и др. внешние устройства
- 4. локальная компьютерная сеть

#### *32. К сетевой карте (сетевому адаптеру) подключается*

- 1. колонки, микрофон
- 2. монитор
- 3. принтер, сканер, мышь и др. внешние устройства
- 4. локальная компьютерная сеть

#### *33. Монитор подключается*

- 1. к видеокарте
- 2. к звуковой карте
- 3. к сетевой карте

### *34. Колонки, наушники, микрофон подключаются*

- 1. к видеокарте
- 2. к звуковой карте
- 3. к сетевой карте

*35. Компьютеры объединяются в локальную сеть с помощью*

- 1. видеокарты
- 2. звуковой карты
- 3. сетевой карты

#### *36. Интегрированное видео это:*

1. видеокарта, выполненная в виде адаптера и вставляемая в AGPслот материнской платы

2. видеочип, выполненный в виде микросхемы и припаянный к материнской плате

3. что-то из области фантастики

*37. Интегрированный звук (аудио) это:*

1. звуковая карта, выполненная в виде адаптера и вставляемая в PCI-слот материнской платы

2. аудиочип, выполненный в виде микросхемы и припаянный к материнской плате

3. что-то из области фантастики

#### *38. Интегрированная сеть это:*

1. сетевая карта, выполненная в виде адаптера и вставляемая в PCIслот материнской платы

2. сетевой чип, выполненный в виде микросхемы и припаянный к материнской плате

3. что-то из области фантастики

*39. Международное обозначение процессора*

- 1. CPU
- 2. RAM
- 3. ROM BIOS
- 4. FDD
- 5. HDD
- 6. CD-ROM

*40. Международное обозначение оперативной памяти*

- 1. CPU
- 2. RAM
- 3. ROM BIOS
- 4. FDD
- 5. HDD
- 6. CD-ROM

41. Международное обозначение постоянной памяти

- 1. CPU
- 2. RAM
- 3. ROM BIOS
- 4. FDD
- 5. HDD
- 6. CD-ROM

## **ТЕМА: Конфигурация компьютера и принцип открытой архитектуры**

- *1. Конфигурация компьютера определяется*
- 1. местом его установки
- 2. желанием продавца
- 3. его назначением

*2. Мин. возможная конфигурация компьютера определяется*

- 1. финансовыми возможностями покупателя
- 2. мин. требованиями программ, которые будут использоваться
- 3. советами продавца

#### *3. Макс. возможная конфигурация компьютера ограничивается*

- 1. финансовыми возможностями покупателя
- 2. мин. требованиями программ, которые будут использоваться
- 3. советами продавца

## *4. Конфигурация компьютера это*

- 1. набор внутренних устройств и их характеристик
- 2. набор внешних устройств и их характеристик
- 3. способ стыковки устройств с помощью стандартных разъёмов

#### *5. Для выбора конфигурации компьютера нужно:*

1. опр. назначение ПК (домашний, офисный, специализированный)

2. опр., для чего он нужен (для работы, для игр, для интернета,

- для монтажа видеофильмов)
- 3. опр., какие программы будем на нём выполнять (офисные общего

назначения, игры или специальные)

4. опр. набор внутренних устройств в зависимости от назначения ПК 5. задать характеристики устройств в зависимости от выполняемых задач

#### *6. Конфигурация домашнего ПК:*

1. материнская плата, достаточно мощный процессор, оперативная память RAM 512 Mb, хорошая видеокарта и звуковая карта для игр, модем для выхода в интернет, полный привод DVD-RW 2. материнская плата, процессор Celeron 2,4 Gz, оперативная память 256 Mb, интегрированные видео и звук, сетевая карта (можно интегрированная) для подключения к локальной сети, привод CD-RW или DVD-RW (можно комби)

3. определяется требованиями пакета 1С-Бухгалтерия

#### *7. Конфигурация офисного ПК:*

1. материнская плата, достаточно мощный процессор, оперативная память RAM 512 Mb, хорошая видеокарта и звуковая карта для игр, модем для выхода в интернет, полный привод DVD-RW 2. материнская плата, процессор Celeron 2,4 Gz, оперативная память 256 Mb, интегрированные видео и звук, сетевая карта (можно интегрированная) для подключения к локальной сети, привод CD-RW или DVD-RW (можно комби)

3. определяется требованиями пакета 1С-Бухгалтерия

#### *8. Конфигурация специализированного ПК для бухгалтерии:*

1. материнская плата, достаточно мощный процессор, оперативная память RAM 512 Mb, хорошая видеокарта и звуковая карта для игр, модем для выхода в интернет, полный привод DVD-RW 2. материнская плата, процессор Celeron 2,4 Gz, оперативная память 256 Mb, интегрированные видео и звук, сетевая карта (можно интегрированная) для подключения к локальной сети, привод CD-RW или DVD-RW (можно комби)

3. определяется требованиями пакета 1С-Бухгалтерия

*9. Конфигурация достаточно мощного ПК (материнская плата, достаточно мощный процессор, оперативная память RAM 512 Mb, хорошая видеокарта и звуковая карта для игр, модем для выхода в интернет, полный привод DVD-RW) больше подходит для*

- 1. домашнего ПК
- 2. офисного ПК
- 3. специализированного ПК

10. Конфигурация среднего ПК (материнская плата, процессор Celeron 2,4 *Gz, оперативная память 256 Mb, интегрированные видео и звук, сетевая карта (можно интегрированная) для подключения к локальной сети, привод CD-RW или CD-RW/DVD-R) больше подходит для*

1. домашнего ПК

2. офисного ПК

3. специализированного ПК

*11. Конфигурация ПК для оцифровки и монтажа видеофильмов и для*

*обработки изображений больше подходит для*

- 1. домашнего ПК
- 2. офисного ПК

3. специализированного ПК

*12. Принцип открытой архитектуры - это:*

1. компьютер, как телевизор, является единым и неделимым устройством

2. компьютер можно собрать из стандартных устройств одного производителя

3. компьютер, как конструктор, состоит из стандартных устройств, и стандартизованы способы стыковки (разъёмы) этих устройств

13. Что является более экономичным решением

- 1. материнская плата + интегрированные видео, звук и сеть
- 2. материнская плата + видеокарта + звуковая карта + сетевая карта

*14. Принцип открытой архитектуры позволяет (неск. отв.)*

1. собрать компьютер из комплектующих одного производителя

2. собрать компьютер из комплектующих разных производителей

3. модернизировать компьютер, т.е. заменять устройства более мощными

*15. Телевизор удовлетворяет принципу открытой архитектуры?*

1. да

2. нет

*16. Персональный компьютер удовлетворяет принципу открытой архитектуры ?*

- 1. да
- 2. нет

*17. Карманный компьютер удовлетворяет принципу открытой архитектуры?*

1. да

2. нет

*18.Заказать компьютер -- это значит*

- 1. выбрать его конфигурацию
- 2. выбрать марку изготовителя компьютера
- 3. выбрать первый попавшийся компьютер

*19. Лучшая тактика при подборе конфигурации компьютера в условиях ограниченности денег*

1. покупать компьютер постепенно комплектующими по мере накопления денег (окончательная сборка ПК затягивается на неопределённый срок)

2. подождать, пока накопится нужная сумма для покупки заданной конфигурации

3. на заданную сумму подобрать оптимальную конфигурацию, по мере накопления денег провести модернизацию компьютера

## **ТЕМА: Накопители и носители информации.**

- *1. Накопители информации, находящиеся на материнской плате*
- 1. жёсткий диск
- 2. оперативная память RAM
- 3. FLASH-карта
- 4. дисковод
- 5. постоянная память ROM BIOS
- 6. DVD-RW
- *2. Накопители со съёмными носителями*
- 1. накопитель на жёстком магнитном диске HDD
- 2. дисковод FDD
- 3. оперативная память RAM
- 4. CD-RW, DVD-RW
- 5. постоянная память ROM BIOS

*3. Устройство для чтения и записи информации на дискеты*

- 1. FLASH-карта
- 2. модем
- 3. накопитель на жёстком диске (HDD, НЖМД)
- 4. дисковод (FDD, НГМД)
- 5. системный блок
- 6. монитор
- 7. CD-ROM

*4.Назначение дисковода*

- 1. печать на бумагу
- 2. ручной набор текста
- 3. выбор объекта на экране с помощью указателя
- 4. вывод информации на экран
- 5. чтение и запись информации на дискету
- 6. чтение и запись информации на FLASH-карту
- 7. передача информации через телефонную сеть
- 8. вывод на бумагу чертежей

*5.Накопитель информации на жёстком магнитном диске*

- 1. FLASH-карта
- 2. модем
- 3. НЖМД (HDD)
- 4. дисковод (FDD, НГМД)
- 5. системный блок
- 6. монитор
- 7. CD-ROM
- 8. принтер

*6. Назначение накопителя на жёстком диске НЖМД (HDD)*

- 1. печать на бумагу
- 2. ручной набор текста
- 3. выбор объекта на экране с помощью указателя
- 4. вывод информации на экран
- 5. передача информации через телефонную сеть
- 6. чтение и запись информации на FLASH-карту
- 7. чтение и запись информации на жёсткий диск
- 8. вывод на бумагу чертежей
- *7. Основная характеристика накопителя на жёстком диске НЖМД (HDD)*
- 1. скорость вычислений
- 2. скорость передачи данных
- 3. ёмкость

#### *8. Устройство для чтения компакт-дисков*

- 1. FLASH-карта
- 2. модем
- 3. НЖМД (HDD)
- 4. дисковод (FDD, НГМД)
- 5. системный блок
- 6. монитор
- 7. CD-ROM, CD-RW
- 8. принтер

### *9. Назначение CD-RW*

- 1. печать на бумагу
- 2. ручной набор текста
- 3. чтение и запись на CD-диск
- 4. вывод информации на экран
- 5. передача информации через телефонную сеть
- 6. чтение и запись информации на FLASH-карту
- 7. выбор объекта на экране с помощью указателя
- 8. вывод на бумагу чертежей

#### *10. Накопители информации:*

- 1. дисковод (FDD, НГМД)
- 2. дискета
- 3. жёсткий диск (HDD, НЖМД)
- 4. CD-RW, CD-ROM
- 5. CD-диск (компакт-диск)
- 6. FLASH-карта
- 7. оперативная память RAM
- 8. постоянная память ROM BIOS
- 9. процессор

## *11. Съёмные (переносные) носители информации:*

- 1. дисковод (FDD, НГМД)
- 2. дискета
- 3. жёсткий диск (HDD, НЖМД)
- 4. CD-RW, CD-ROM
- 5. CD-диск (компакт-диск, лазерный диск)
- 6. FLASH-карта
- 7. оперативная память RAM
- 8. постоянная память ROM BIOS
- 9. процессор

*12. Накопитель и носитель информации одновременно:*

- 1. дисковод (FDD, НГМД)
- 2. дискета
- 3. жёсткий диск (HDD, НЖМД)
- 4. CD-RW, CD-ROM
- 5. CD-диск (компакт-диск, лазерный диск)
- 6. FLASH-карта
- 7. оперативная память RAM
- 8. постоянная память ROM BIOS
- 9. процессор

#### *13. Дискета вставляется*

- 1. в дисковод
- 2. в CD-ROM (CD-RW)
- 3. в USB-разъём
- 4. в слот материнской платы

#### *14. CD-ducK (компакт-диск) вставляется*

- 1. в дисковод
- 2. в CD-ROM (CD-RW)
- 3. в USB-разъём
- 4. в слот материнской платы

### *15. ЕЬЛ8И-карта вставляется*

- 1. в дисковод
- 2. в CD-ROM (CD-RW)
- 3. в USB-разъём
- 4. в слот материнской платы

#### *16. Накопитель информации - это устройство*

- 1. осуществляющее чтение / запись информации
- 2. для непосредственного хранения информации
- *17. Носитель информации это устройство*
- 1. осуществляющее чтение / запись информации
- 2. для непосредственного хранения информации

## *18. Жёсткий диск (HDD, НЖМД) - это*

- 1. накопитель со съёмным носителем
- 2. накопитель с несъёмным носителем
- 3. носитель информации

## *19. Дисковод (FDD, НГМД) - это*

- 1. накопитель со съёмным носителем
- 2. накопитель с несъёмным носителем
- 3. носитель информации

#### *20. Дискета - это*

- 1. накопитель со съёмным носителем
- 2. накопитель с несъёмным носителем
- 3. носитель информации

## *21.CD-ROM, CD-RW - это*

- 1. накопитель со съёмным носителем
- 2. накопитель с несъёмным носителем
- 3. носитель информации

*22.Компакт-диск (CD-диск, лазерный диск) - это*

- 1. накопитель со съёмным носителем
- 2. накопитель с несъёмным носителем
- 3. носитель информации

*23.Оперативная память (RAM, ОЗУ) - это*

- 1. накопитель информации
- 2. носитель информации
- 3. и то и другое

*24. ЕЬЛ8И-карта - это*

- 1. накопитель информации
- 2. носитель информации
- 3. и то и другое

*25. Дисковод (FDD, НГМД) - это накопитель для чтения / записи*

*информации на*

- 1. дискеты
- 2. жёсткий диск
- 3. компакт диск (CD-диск)
- 4. на FLASH-карту

*26. CD-RW- это накопитель для чтения / записи информации на*

- 1. дискеты
- 2. жёсткий диск
- 3. компакт диск (CD-диск)
- 4. на FLASH-карту

*27. Международное обозначение накопителя на жёстком магнитном диске (НЖМД)*

- *1.* CPU
- 2. RAM
- 3. ROM BIOS
- 4. FDD
- 5. HDD
- 6. CD-ROM

*28. Международное обозначение накопителя на гибком магнитном диске (НГМД) или дисковода*

- 1. CPU
- 2. RAM
- 3. ROM BIOS
- 4. FDD
- 5. HDD
- 6. CD-ROM

*29.Международное обозначение накопителя для чтения компакт-дисков*

- 1. CPU
- 2. RAM

3. ROM BIOS

- 4. FDD
- 5. HDD
- 6. CD-ROM

## **ТЕМА: Внешние устройства**

- *1. Стандартные внешние устройства*
- 1. системный блок
- 2. монитор
- 3. клавиатура
- 4. принтер
- 5. мышь
- 6. сканер
- 7. джойстик
- 8. плоттер

*2.Принтер, печатающий картриджем с чернилами*

- 1. матричный
- 2. струйный
- 3. лазерный

*3.Принтер, печатающий картриджем с тонером (порошком), по принципу действия аналогичный ксероксу*

- 1. матричный
- 2. струйный
- 3. лазерный

*4. Принтер, печатающий металлическими иголочками через красящую ленту*

- 1. матричный
- 2. струйный
- 3. лазерный

*5. Устройства ВВОДа информации в компьютер (только ввод):*

- 1. монитор
- 2. клавиатура
- 3. принтер
- 4. мышь
- 5. сканер
- 6. джойстик
- 7. плоттер
- 8. модем
- 9. накопитель на жёстком диске (HDD, НЖМД)
- 10. дисковод (FDD, НГМД)

*6. Устройства ВЫВОДА информации из компьютера (только вывод):*

- 1. монитор
- 2. клавиатура
- 3. принтер
- 4. мышь
- 5. сканер
- 6. джойстик

#### 7. плоттер

- 8. модем
- 9. накопитель на жёстком диске (HDD, НЖМД)
- 10. дисковод (FDD, НГМД)
- *7. Назначение монитора*
- 1. печать на бумагу
- 2. ручной набор текстовой информации
- 3. сканирование с бумаги в компьютер
- 4. вывод информации на экран
- 5. чтение и запись информации на диск
- 6. чтение и запись информации на кассету с магнитной лентой
- 7. передача информации через телефонную сеть
- 8. вывод на бумагу чертежей

#### *8. Устройство для печати текста на бумагу*

- 1. монитор
- 2. клавиатура
- 3. принтер
- 4. мышь
- 5. сканер
- 6. джойстик
- 7. модем

### *9. Назначение принтера*

- 1. печать на бумагу
- 2. ручной набор текстовой информации
- 3. сканирования с бумаги в компьютер
- 4. вывод информации на экран
- 5. чтение и запись информации на диск
- 6. чтение и запись информации на FLASH-карту
- 7. передача информации через телефонную сеть
- 8. вывод на бумагу чертежей

*10. Манипулятор для ввода объекта путем его выбора на экране с помощью указателя*

- 1. монитор
- 2. клавиатура
- 3. принтер
- 4. мышь
- 5. сканер
- 6. джойстик
- 7. модем

#### *11. Назначение мыши*

- 1. печать текста на бумагу
- 2. ручной набор текстовой информации
- 3. выбор объекта на экране с помощью указателя
- 4. вывод информации на экран
- 5. чтение и запись информации на диск
- 6. чтение и запись информации на кассету FLASH-карту
- 7. передача информации через телефонную сеть

#### 8. вывод на бумагу чертежей

#### *12. Устройство для сканирования изображения с бумаги в компьютер*

- 1. монитор
- 2. клавиатура
- 3. принтер
- 4. мышь
- 5. сканер
- 6. джойстик
- 7. плоттер
- 8. модем
- 9. накопитель на жёстком диске (HDD, НЖМД)
- 10. дисковод (FDD, НГМД)

### *13. Назначение сканера*

- 1. печать на бумагу
- 2. ручной набор текстовой информации
- 3. сканирование с бумаги в компьютер
- 4. вывод информации на экран
- 5. чтение и запись информации на диск
- 6. чтение и запись информации на FLASH-карту
- 7. передача информации через телефонную сеть
- 8. вывод на бумагу чертежей

#### *14. Устройство для вывода на бумагу чертежей*

- 1. монитор
- 2. клавиатура
- 3. принтер
- 4. мышь
- 5. сканер
- 6. джойстик
- 7. плоттер
- 8. модем
- 9. накопитель на жёстком диске (HDD, НЖМД)
- 10. дисковод (FDD, НГМД)

## *15. Назначение плоттера*

- 1. печать на бумагу
- 2. ручной набор текстовой информации
- 3. выбор объекта на экране с помощью указателя
- 4. вывод информации на экран
- 5. чтение и запись информации на диск
- 6. чтение и запись информации на FLASH-карту
- 7. передача информации через телефонную сеть
- 8. вывод на бумагу чертежей

### *16. Устройство для передачи информации через телефонную сеть:*

- 1. монитор
- 2. клавиатура
- 3. принтер
- 4. мышь
- *5.* сканер
- 6. джойстик
- 7. плоттер
- 8. модем
- 9. накопитель на жёстком диске (HDD, НЖМД)
- 10. дисковод (FDD, НГМД)

## *17.Назначение модема*

- 1. печать на бумагу
- 2. ручной набор текстовой информации
- 3. выбор объекта на экране с помощью указателя
- 4. вывод информации на экран
- 5. чтение и запись информации на диск
- 6. чтение и запись информации на FLASH-карту
- 7. передача информации через телефонную сеть
- 8. вывод на бумагу чертежей

## **Вопросы к экзамену:**

- 1. Основные задачи
- 2. Перспективные направления развития
- 3. Нормативные документы
- 4. Требования производственной санитарии
- 5. Основные конструктивные элементы
- 6. Видеоподсистема
- 7. Аудиоподсистема
- 8. Конфигурация компьютера.
- 9. Устройство серверов
- 10. Виды и назначение периферийных устройств
- 11. Интерфейсы подключения периферийных устройств
- 12. Мониторинг производительности.
- 13. Тестирования компонентов ПК.
- 14. Работа с BIOS.
- 15. Виртуальная сборка компьютера
- 16. Диагностика компьютера
- 17. Тестирование и модернизация памяти.
- 18. Тестирование и модернизация HDD
- 19. Настройка клавиатуры и мыши
- 20. Разработка и сборка конфи-гурации ПК.
- 21. Обслуживание принтера
- 22. Обслуживание сканера
- 23. Разгон компьютера
- 24. Тестирование дисков CD и DVD
- 25. Диспетчер устройств
- 26. Параметры функционирования периферийных устройств
- 27. Оптимизация рабочей среды
- 28. Установка драйверов сканера
- 29. Установка драйверов принтера
- 30. Организация поддержки периферийных устройств
- 31. Тестирование работоспособности оборудования
- 32. Замена аппаратных блоков компьютера
- 33. Модернизация системного блока
- 34. Выбор рациональной конфигурации оборудования
- 35. Модернизация системы охлаждения
- 36. Модернизация жесткого диска.
- 37. Оформление и заполнение документации.
- 38. Диагностика жесткого диска

## **2.2 Практическая часть:**

Произвести соблюдая технику безопасности

- 1. Диагностику неисправностей центрального процессора персональных компьютеров и серверов.;
- 2. Установку и конфигурацию дисковых накопителей, подготовку жестких магнитных дисков к установке операционных систем;
- 3. Диагностику и модернизацию видеокарты, планки оперативной памяти, сетевой карты.
- 4. Профилактическое обслуживание клавиатур и устройств позиционирования диагностика неисправностей клавиатур и устройств позиционирования.
- 5. Диагностику неисправностей BIOS материнской, коды ошибок выдаваемые BIOS, неисправности CMOS BIOS.

## **2.3 Руководство для экзаменатора**

## **Критерии оценивания заданий:**

**Оценка "5":**

1. Знание, понимание и глубокое усвоение учащимся всего объёма программного материала.

2. Умение выделять главные положения в изученном материале, на основании фактов и примеров обобщать, делать выводы, творчески применять полученные знания в незнакомой ситуации.

3. Отсутствие ошибок и недочётов при воспроизведении изученного материала, при устных ответах устранение отдельных неточностей с помощью дополнительных вопросов учителя.

## **Оценка "4":**

1. Знание всего изученного программного материала.

2. Умение выделять главные положения в изученном материале, на основании фактов и примеров обобщать, делать выводы, применять полученные знания на практике.

3. Незначительные (негрубые) ошибки и недочёты при воспроизведении изученного материала.

## **Оценка "3":**

1. Знание и усвоение материала на уровне минимальных требований программы, затруднение при самостоятельном воспроизведении, необходимость незначительной помощи преподавателя.

2. Умение работать на уровне воспроизведения, затруднения при ответах на видоизменённые вопросы.

3. Наличие грубой ошибки, нескольких негрубых при воспроизведении изученного материала, незначительное несоблюдение основных правил культуры устной речи.

## **Оценка "неудовлетворительно":**

1. Знание и усвоение материала на уровне ниже минимальных требований программы, отдельные представления об изученном материале.

2. Отсутствие умения работать на уровне воспроизведения, затруднения при ответах на стандартные вопросы.

3. Наличие нескольких грубых ошибок, большого числа негрубых при воспроизведении изученного материала.

4. Полное незнание изученного материала, отсутствие элементарных умений и навыков.

## **Критерии оценивания выполнения практического задания**

- рациональное распределение времени по этапам выполнения задания
- обращение в ходе задания к информационным источникам
- знание терминологии
- скорость выполнение
- количество предложенных вариантов решения поставленной задачи.

## **III. Оценка по учебной и производственной практике**

Целью оценки по учебной и производственной практике является оценка:

1) профессиональных и общих компетенций;

2) практического опыта и умений.

Оценка по учебной и производственной практике выставляется на основании данных аттестационного листа с указанием видов работ, выполненных обучающимся во время практики, их объема, качества выполнения в соответствии с технологией и (или) требованиями организации, в которой проходила практика.

Производственная практика является **обязательным** разделом программы подготовки специалистов среднего звена (ППССЗ) в соответствии с учебным планом.

2. Студент должен в ходе освоения профессиональных модуля ПМ.03. Принять участие в модернизации аппаратного обеспечения персональных компьютеров, серверов, периферийных устройств, оборудования на производственной практике **приобрести практический опыт**:

- оптимизации конфигурации средств вычислительной техники в зависимости от предъявляемых требований и решаемых пользователем задач;

- удаление и добавление аппаратных компонентов (блоков) персональных компьютеров и серверов, и замены на совместимые;

- замены, удаление и добавления основных компонентов периферийных устройств оборудования и компьютерной оргтехники;

#### **Правила организации производственной практики:**

1. Правила основаны на нормах действующего «Положения о практике обучающихся, осваивающих основные профессиональные образовательные программы среднего профессионального образования (утв. приказом Министерства образования и науки РФ от 18 апреля 2013 г. N 291).

2. К прохождению практики **допускаются студенты**, полностью **выполнившие** учебный план теоретического и практического обучения.

3. В период прохождения практики студент **обязан**:

- соблюдать требования охраны труда, безопасности жизнедеятельности и пожарной безопасности в соответствии с правилами и нормами, в том числе отраслевыми;

- подчиняться правилам внутреннего распорядка организации-базы практики;

- в **дневнике** ежедневно заполнять индивидуальный план, включающий дату и краткое описание выполняемой работы студентом (например, указать оборудование и выполняемую работу на нем, указать программное обеспечение, которое использовано для выполнения производственного задания), заверять их **подписью руководителя практики от предприятия и колледжа**;

- выполнять указания руководителя практики на предприятии (организации) и своевременно предоставлять документацию по производственной практике руководителям практики;

заниматься самовоспитанием и самообразованием, совершенствовать умения, развивать культуру общения и речи;

- не покидать рабочее место без уведомления об этом руководства.

4. В период прохождения практики студент имеет **право**:

- принимать участие в основной деятельности организации-базы практики;

- обратиться за помощью к администрации прикрепленной организации-базы практики и к руководителю практики.

5. За **3 дня** до окончания производственной **практики** студент должен сдать руководителю практики от колледжа на проверку **отчёт с индивидуальным заданием на практику.**

6. За **день** до окончания **производственной практики** студент должен сдать руководителю практики от колледжа:

- **дневник**, со всеми оформленными разделами;

- **отчет о практике,** заверенный руководителем практики от организации.

7. По окончании производственной практики руководитель практики от учебного заведения и руководитель от организации заполняют **аттестационный лист** практиканта, включающий **характеристику** на студента, который заверяется подписью руководителя и печатью организации - базы практики.

8. Для проведения **итоговой конференции** по производственной практике в колледже создаётся **комиссия**, которая проводит её публичную **защиту.** Защита производственной практики проходит с использованием презентации, содержащей фото и видео деятельности студента. Явка обязательна.

9. Практика завершается **дифференцированным зачетом**, которую ставит руководитель практики от колледжа при условии положительного аттестационного листа по практике об уровне освоения профессиональных компетенций, полноты и своевременности представления дневника практики и отчета о практике, публичной защиты.

10. Дневник и отчёты практик хранятся вместе в течение двух лет после выпуска.

11. Студент, **не выполнивший** программу практики, **не допускается к сдаче экзамена (квалификационного)**.